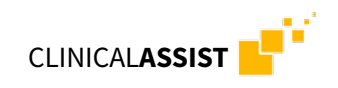

## **CHECKLISTE FÜR IHRE CLINICAL ASSIST BESTELLUNG**

## SICAT **CLASSIC**GUIDE BOHRSCHABLONE

Bestellung einer **CLASSIC**GUIDE Bohrschablone über den Clinical Assist Planungsservice:

- **Ausgefülltes** Clinical Assist **Bestellformular**.
- **DVT-Patientenscan** (DICOM Daten oder GALILEOS Implant- / SICAT Implant Export vom Patienten mit eingesetzter Röntgenschablone)
- **Röntgenschablone** zur Erstellung einer **CLASSIC**GUIDE Bohrschablone (desinfiziert und trocken im PE-Beutel mit Silicagel-Pack)
- **Gipsmodell** der aktuellen klinischen Situation, passend zur Röntgenschablone

## SICAT **OPTI**GUIDE BOHRSCHABLONE

Bestellung einer **OPTI**GUIDE Bohrschablone über den Clinical Assist Planungsservice:

- Variante 1 **bei Vorliegen** eines optischen Scans
- **Ausgefülltes** Clinical Assist **Bestellformular** via Datei-Upload
- **DVT-Patientenscan** (Dicom Daten oder GALILEOS Implant- / SICAT Implant Export vom Patienten via Datei Upload)
- **Optischer Scan** der aktuellen klinischen Situation als SSI oder STL-Datensatz via Datei-Upload
- Variante 2 **ohne Vorliegen** eines optischen Scans
- **Ausgefülltes** Clinical Assist **Bestellformular**
- **DVT-Patientenscan** DICOM Daten oder GALILEOS Implant- / SICAT Implant Export vom Patienten
- **Gipsmodel** der aktuellen klinischen Situation

## SICAT **DIGITAL**GUIDE BOHRSCHABLONE

Bestellung einer **DIGITAL**GUIDE Bohrschablone über den Clinical Assist Planungsservice:

- **Ausgefülltes** Clinical Assist **Bestellformular** via Datei-Upload
- □ **DVT-Patientenscan** DICOM Daten oder GALILEOS Implant- / SICAT Implant Export vom Patienten via Datei Upload
- **Optischer Scan** der aktuellen klinischen Situation als SSI oder STL-Datensatz via Datei-Upload